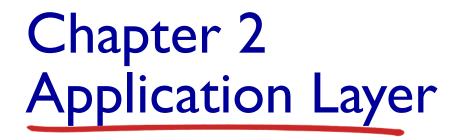

The materials in these notes are adapted from Computer Networking: A Top Down Approach, 6<sup>th</sup> edition, by Jim Kurose, Keith Ross

Application Layer 2-1

# Chapter 2: outline

- 2.1 principles of network applications
- 2.2 Web and HTTP
- 2.3 FTP
- 2.4 electronic mail
  - SMTP, POP3, IMAP
- 2.5 DNS

- 2.6 P2P applications
- 2.7 socket programming with UDP and TCP

# Chapter 2: application layer

#### our goals:

- conceptual, implementation aspects of network application protocols
  - transport-layer service models
  - client-server paradigm
  - peer-to-peer paradigm

- learn about protocols by examining popular application-level protocols
  - HTTP
  - FTP
  - SMTP / POP3 / IMAP
  - DNS
- creating network applications
  - socket API

# Some network apps

- e-mail
- web
- text messaging
- remote login
- P2P file sharing
- multi-user network games
- streaming stored video (YouTube, Hulu, Netflix)

- voice over IP (e.g., Skype)
- real-time video conferencing
- social networking
- search
- \* ...
- \* ...

## Creating a network app

#### write programs that:

- run on (different) end systems
- communicate over network
- e.g., web server software communicates with browser software

#### no need to write software for network-core devices

- network-core devices do not run user applications
- applications on end systems allows for rapid app development, propagation

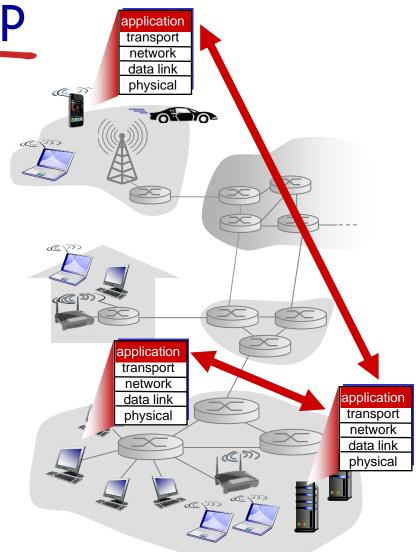

# **Application architectures**

possible structure of applications:

- client-server
- peer-to-peer (P2P)

## **Client-server** architecture

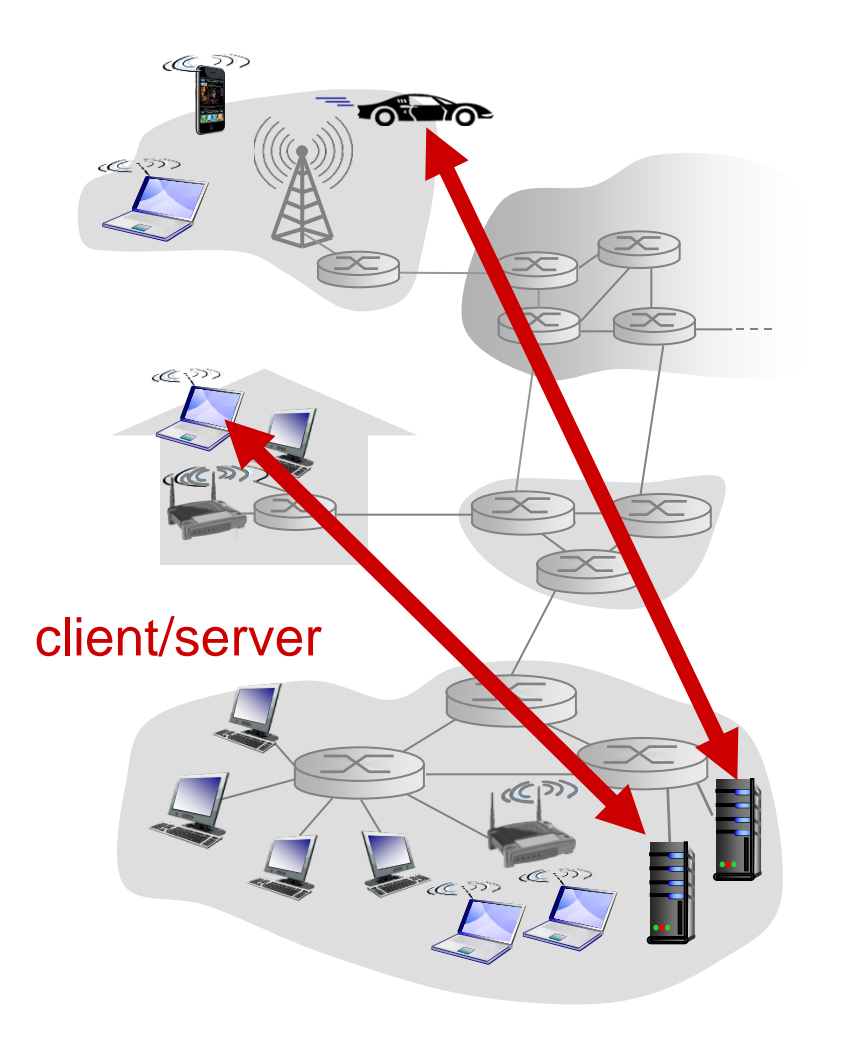

#### server:

- ✤ always-on host
- permanent IP address
- data centers for scaling

#### clients:

- communicate with server
- may be intermittently connected
- may have dynamic IP addresses
- do not communicate directly with each other

# P2P architecture

- no always-on server
- arbitrary end systems directly communicate
- peers request service from other peers, provide service in return to other peers
  - self scalability new peers bring new service capacity, as well as new service demands
- peers are intermittently connected and change IP addresses
  - complex management

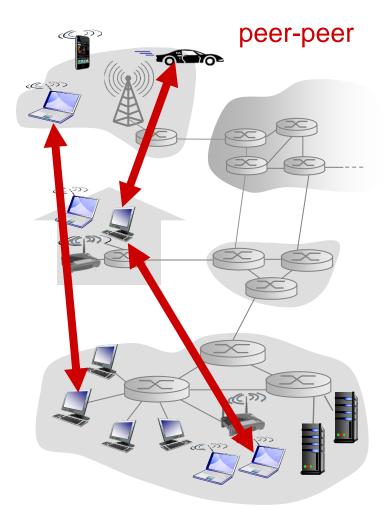

# Processes communicating

#### process: program running within a host

- within same host, two processes communicate using inter-process communication (defined by OS)
- processes in different hosts communicate by exchanging messages

#### - clients, servers

*client process:* process that initiates communication

server process: process that waits to be contacted

 aside: applications with P2P architectures have client processes & server processes

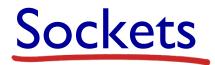

- process sends/receives messages to/from its socket
- socket analogous to door
  - sending process shoves message out door
  - sending process relies on transport infrastructure on other side of door to deliver message to socket at receiving process

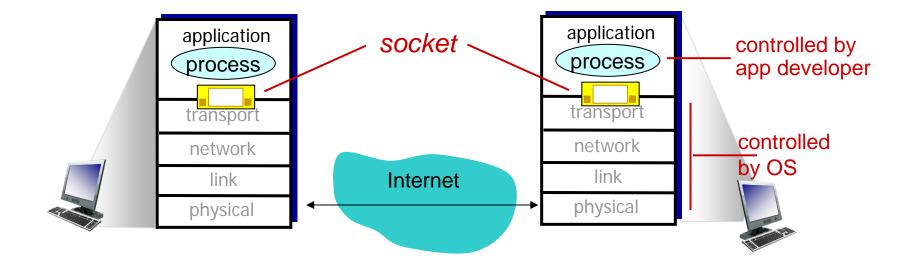

### Addressing processes

- to receive messages, process must have identifier
- host device has unique 32bit IP address
- Q: does IP address of host on which process runs suffice for identifying the process?
  - <u>A</u>: no, *many* processes can be running on same host

- identifier includes both IP address and port numbers associated with process on host.
- example port numbers:
  - HTTP server: 80
  - mail server: 25
- to send HTTP message to gaia.cs.umass.edu web server:
  - IP address: 128.119.245.12
  - port number: 80
- ✤ more shortly...

# App-layer protocol defines

- types of messages exchanged,
  - e.g., request, response
- message syntax:
  - what fields in messages
     & how fields are delineated
- message semantics
  - meaning of information in fields
- rules for when and how processes send & respond to messages

#### open protocols:

- defined in RFCs
- allows for interoperability
- ✤ e.g., HTTP, SMTP

proprietary protocols:

e.g., Skype

Application Layer 2-13

### What transport service does an app need?

#### data integrity

- some apps (e.g., file transfer, web transactions) require
   100% reliable data transfer
- other apps (e.g., audio) can tolerate some loss

#### timing

 some apps (e.g., Internet telephony, interactive games) require low delay to be "effective"

#### throughput

- some apps (e.g., multimedia) require minimum amount of throughput to be "effective"
- other apps ("elastic apps") make use of whatever throughput they get

#### security

encryption, data integrity,

#### Transport service requirements: common apps

| ар           | plication            | data loss      | throughput                               | time sensitive        |
|--------------|----------------------|----------------|------------------------------------------|-----------------------|
| fil          | e transfer           | no loss        | elastic                                  | 20                    |
|              | e transfel<br>e-mail | no loss        | elastic                                  | no                    |
| Mah da       |                      | no loss        | elastic                                  | no                    |
| real-time au |                      | loss-tolerant  |                                          | $\frac{100}{100^{2}}$ |
|              |                      | 1055-101817811 | audio: 5kbps-1Mbps<br>video:10kbps-5Mbps |                       |
| stored au    | idio/video           | loss-tolerant  | same as above                            | yes, few secs         |
| interactiv   | /e games             | loss-tolerant  | few kbps up                              | yes, 100's msec       |
| text m       | essaging             | no loss        | Elastic                                  | yes and no            |

### Internet transport protocols services

#### TCP service:

- reliable transport between sending and receiving process
- flow control: sender won't overwhelm receiver
- congestion control: throttle sender when network overloaded
- does not provide: timing, minimum throughput guarantee, security
- connection-oriented: setup required between client and server processes

#### **UDP** service:

- unreliable data transfer between sending and receiving process
- does not provide: reliability, flow control, congestion control, timing, throughput guarantee, security, or connection setup,
- <u>Q:</u> why bother? Why is there a UDP?

### Internet apps: application, transport protocols

| application            | application<br>layer protocol | underlying<br>transport protocol |
|------------------------|-------------------------------|----------------------------------|
| .,                     |                               |                                  |
| e-mail                 | SMTP [RFC 2821]               | ТСР                              |
| remote terminal access | Telnet [RFC 854]              | ТСР                              |
| Web                    | HTTP [RFC 2616]               | TCP                              |
| file transfer          | FTP [RFC 959]                 | TCP                              |
| streaming multimedia   | HTTP (e.g., YouTube),         | TCP or UDP                       |
|                        | RTP [RFC 1889]                |                                  |
| Internet telephony     | SIP, RTP, proprietary         |                                  |
|                        | (e.g., Skype)                 | TCP or UDP                       |

## Securing TCP

#### TCP & UDP

- no encryption
- clear-text passwds sent into socket traverse Internet in clear text

SSL

- provides encrypted
   TCP connection
- data integrity
- end-point authentication

#### SSL is at app layer

 Apps use SSL libraries, which "talk" to TCP

SSL socket API

- clear-text passwds sent into socket traverse Internet encrypted
- See Chapter 8

# Chapter 2: outline

- 2.1 principles of network applications
  - app architectures
  - app requirements
- 2.2 Web and HTTP
- 2.3 FTP
- 2.4 electronic mail
  - SMTP, POP3, IMAP
- 2.5 DNS

- 2.6 P2P applications
- 2.7 socket programming with UDP and TCP

# Web and HTTP

First, a review...

- web page consists of objects
- object can be HTML file, JPEG image, Java applet, audio file,...
- web page consists of base HTML-file which includes several referenced objects
- \* each object is addressable by a URL, e.g.,

www.someschool.edu/someDept/pic.gif

host name

path name

## **HTTP** overview

#### HTTP: hypertext transfer protocol

- Web's application layer protocol
- client/server model
  - client: browser that requests, receives, (using HTTP protocol) and "displays" Web objects
  - server: Web server sends (using HTTP protocol) objects in response to requests

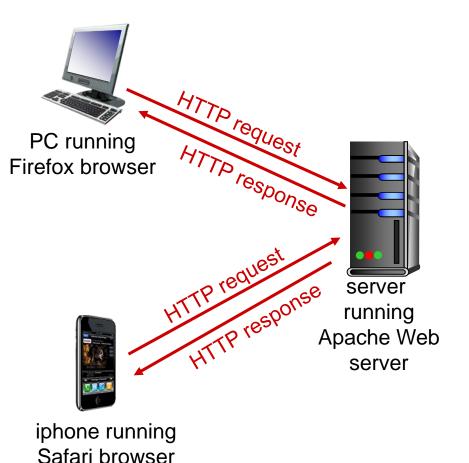

# HTTP overview (continued)

#### uses TCP:

- client initiates TCP connection (creates socket) to server, port 80
- server accepts TCP connection from client
- HTTP messages

   (application-layer protocol messages) exchanged
   between browser (HTTP client) and Web server
   (HTTP server)
- TCP connection closed

### HTTP is "stateless"

 server maintains no information about past client requests

aside -

#### protocols that maintain "state" are complex!

- past history (state) must be maintained
- if server/client crashes, their views of "state" may be inconsistent, must be reconciled

# **HTTP connections**

#### non-persistent HTTP

- at most one object sent over TCP connection
  - connection then closed
- downloading multiple objects required multiple connections

#### persistent HTTP

 multiple objects can be sent over single TCP connection between client, server

### Non-persistent HTTP

suppose user enters URL:

www.someSchool.edu/someDepartment/home.index

(contains text, references to 10 jpeg images)

- Ia. HTTP client initiates TCP connection to HTTP server (process) at www.someSchool.edu on port 80
- 2. HTTP client sends HTTP request message (containing URL) into TCP connection socket. Message indicates that client wants object someDepartment/home.index

time

Ib. HTTP server at host
www.someSchool.edu waiting for TCP connection at port 80. "accepts" connection, notifying client

 3. HTTP server receives request message, forms response message containing requested object, and sends message into its socket

## Non-persistent HTTP (cont.)

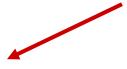

4. HTTP server closes TCP connection.

 HTTP client receives response message containing html file, displays html. Parsing html file, finds 10 referenced jpeg objects

time

6. Steps 1-5 repeated for each of 10 jpeg objects

### Non-persistent HTTP: response time

RTT (definition): time for a small packet to travel from client to server and back

#### HTTP response time:

- one RTT to initiate TCP connection
- one RTT for HTTP request and first few bytes of HTTP response to return
- file transmission time
- non-persistent HTTP response time =

2RTT+ file transmission time

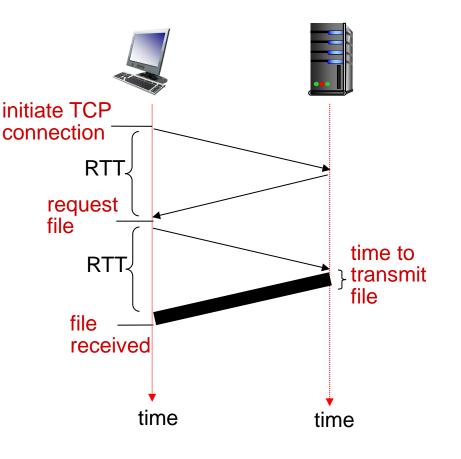

### Persistent HTTP

#### non-persistent HTTP issues:

- requires 2 RTTs per object
- OS overhead for each TCP connection
- browsers often open parallel TCP connections to fetch referenced objects

#### persistent HTTP:

- server leaves connection open after sending response
- subsequent HTTP messages between same client/server sent over open connection
- client sends requests as soon as it encounters a referenced object
- as little as one RTT for all the referenced objects

## HTTP request message

- two types of HTTP messages: request, response
- HTTP request message:
  - ASCII (human-readable format)

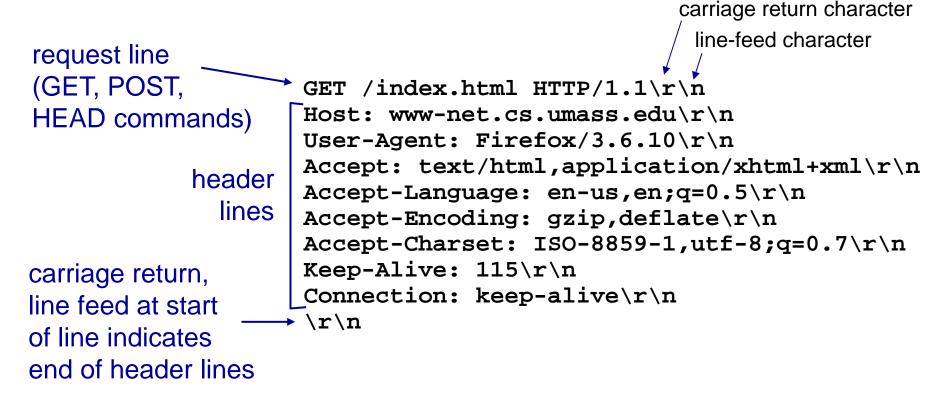

### HTTP request message: general format

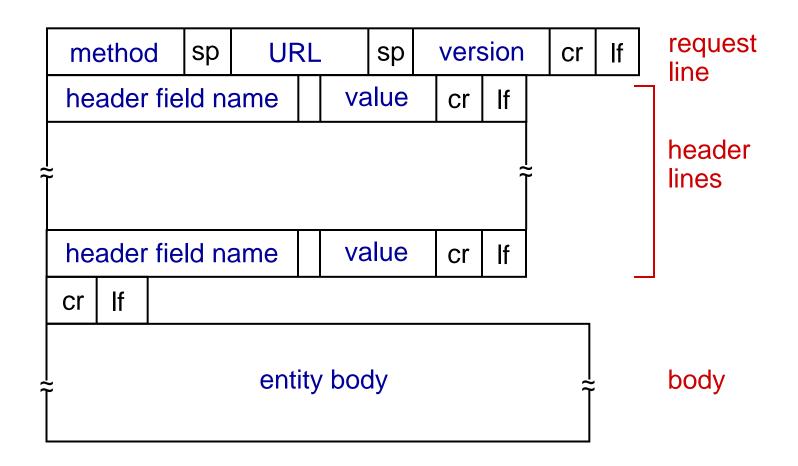

# Uploading form input

#### POST method:

- web page often includes form input
- input is uploaded to server in entity body

#### URL method:

- uses GET method
- input is uploaded in URL field of request line:

www.somesite.com/animalsearch?monkeys&banana

# Method types

#### HTTP/I.0:

- GET
- POST
- HEAD
  - asks server to leave requested object out of response

#### HTTP/I.I:

- ✤ GET, POST, HEAD
- PUT
  - uploads file in entity body to path specified in URL field
- DELETE
  - deletes file specified in the URL field

## HTTP response message

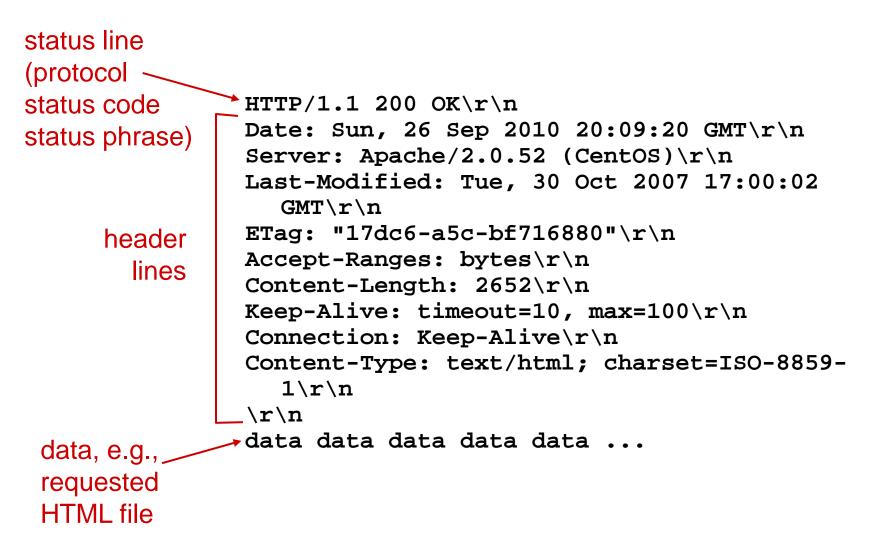

### HTTP response status codes

- status code appears in 1st line in server-toclient response message.
- some sample codes:

200 OK

- request succeeded, requested object later in this msg
- 301 Moved Permanently
  - requested object moved, new location specified later in this msg (Location:)
- 400 Bad Request
  - request msg not understood by server
- 404 Not Found
  - requested document not found on this server
- 505 HTTP Version Not Supported

## Trying out HTTP (client side) for yourself

I. Telnet to your favorite Web server:

telnet Hopens TCP connection to port 80<br/>(default HTTP server port) at cis.poly.edu.<br/>anything typed in sent<br/>to port 80 at cis.poly.edu

2. type in a GET HTTP request:

GET /~ross/ HTTP/1.1 Host: cis.poly.edu by typing this in (hit carriage return twice), you send this minimal (but complete) GET request to HTTP server

3. look at response message sent by HTTP server!

(or use Wireshark to look at captured HTTP request/response)

## User-server state: cookies

many Web sites use cookies

#### four components:

- cookie header line of HTTP response message
- 2) cookie header line in next HTTP *request* message
- 3) cookie file kept on user's host, managed by user's browser
- 4) back-end database at Web site

#### example:

- Susan always access Internet from PC
- visits specific e-commerce site for first time
- when initial HTTP requests arrives at site, site creates:
  - unique ID
  - entry in backend database for ID

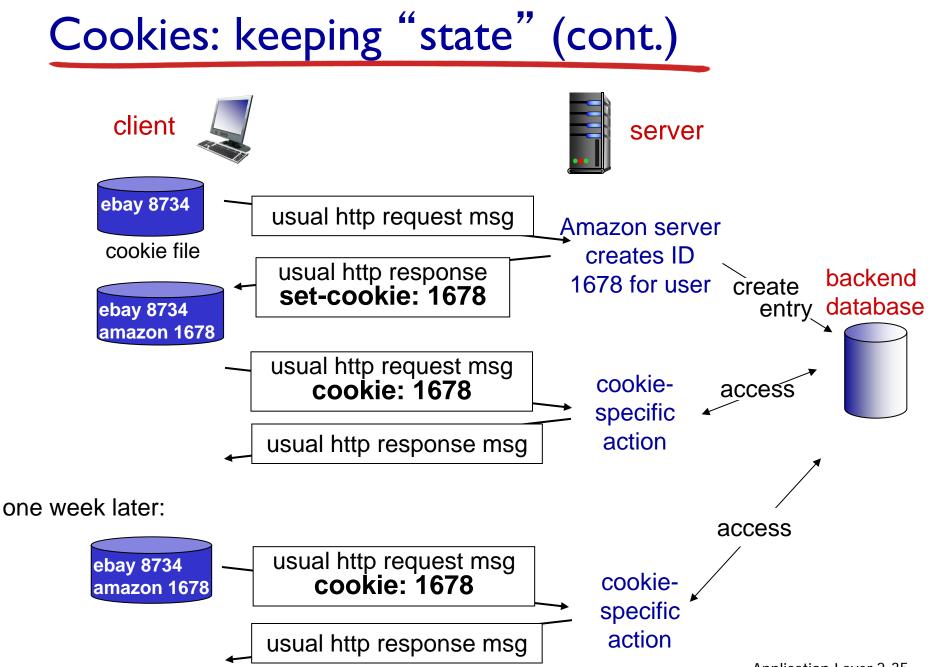

Application Layer 2-35

# Cookies (continued)

# what cookies can be used for:

- authorization
- shopping carts
- recommendations
- user session state (Web e-mail)

### how to keep "state":

- protocol endpoints: maintain state at sender/receiver over multiple transactions
- cookies: http messages carry state

## cookies and privacy:

- cookies permit sites to learn a lot about you
- you may supply name and e-mail to sites

# Web caches (proxy server)

goal: satisfy client request without involving origin server

- user sets browser: Web accesses via cache
- browser sends all HTTP requests to cache
  - object in cache: cache returns object
  - else cache requests object from origin server, then returns object to client

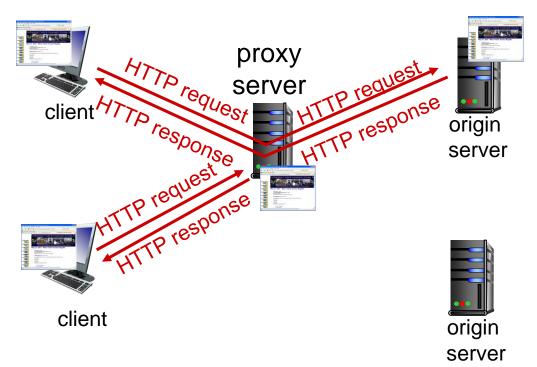

# More about Web caching

- cache acts as both client and server
  - server for original requesting client
  - client to origin server
- typically cache is installed by ISP (university, company, residential ISP)

#### why Web caching?

- reduce response time for client request
- reduce traffic on an institution's access link
- Internet dense with caches: enables "poor" content providers to effectively deliver content (so too does P2P file sharing)

# Caching example:

#### assumptions:

- avg object size: I00K bits
- avg request rate from browsers to origin servers: 15/sec
- avg data rate to browsers: I.50 Mbps
- RTT from institutional router to any origin server: 2 sec
- access link rate: I.54 Mbps

#### consequences:

- LAN utilization: 15% problem!
- ✤ access link utilization = 99%
- total delay = Internet delay + access delay + LAN delay
  - = 2 sec + minutes + usecs

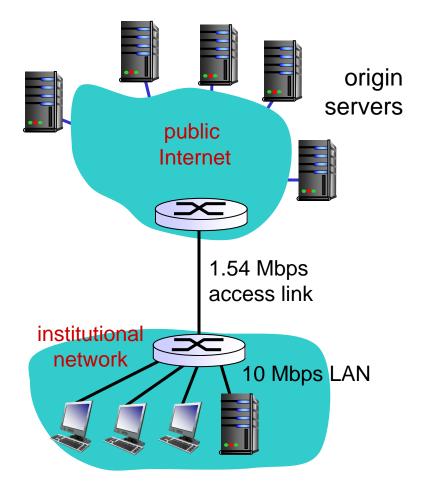

# Caching example: fatter access link

#### assumptions:

- avg object size: I00K bits
- avg request rate from browsers to origin servers: 15/sec
- avg data rate to browsers: I.50 Mbps
- RTT from institutional router to any origin server: 2 sec
- access link rate: I.54 Mbps
   I54 Mbps

#### consequences:

- LAN utilization: 15%
- ♦ access link utilization = 99% + 0.99%
- total delay = Internet delay + access delay + LAN delay
  - = 2 sec + minutes + usecs msecs

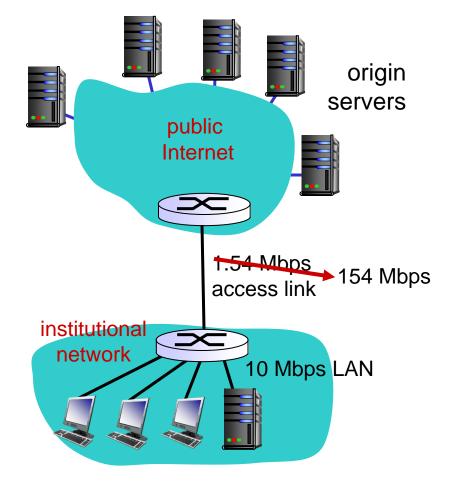

*Cost:* increased access link speed (not cheap!)

# Caching example: install local cache

#### assumptions:

- avg object size: I00K bits
- avg request rate from browsers to origin servers: 15/sec
- avg data rate to browsers: I.50 Mbps
- RTT from institutional router to any origin server: 2 sec
- access link rate: I.54 Mbps

#### consequences:

- LAN utilization: 15%
- access link utilization = ?
- total delay = ?

How to compute link utilization, delay?

Cost: web cache (cheap!)

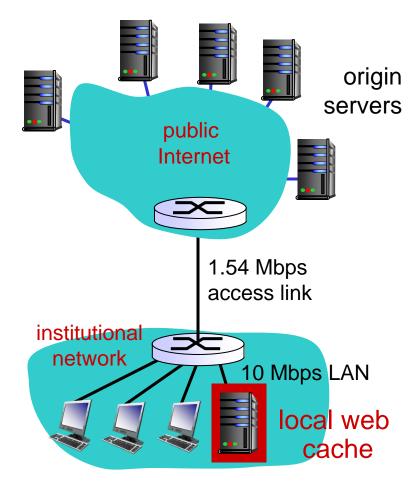

### Caching example: install local cache

#### Calculating access link utilization, delay with cache:

- \* suppose cache hit rate is 0.4
  - 40% requests satisfied at cache,
     60% requests satisfied at origin
- access link utilization:
  - 60% of requests use access link
- data rate to browsers over access link
   = 0.6\*1.50 Mbps = .9 Mbps
  - utilization = 0.9/1.54 = .58
- total delay
  - = 0.6 \* (delay from origin servers) +0.4
     \* (delay when satisfied at cache)
  - = 0.6 (2.01) + 0.4 (0.01)
  - = ~ 1.2 secs
  - less than with 1.54 Mbps link (and cheaper too!)

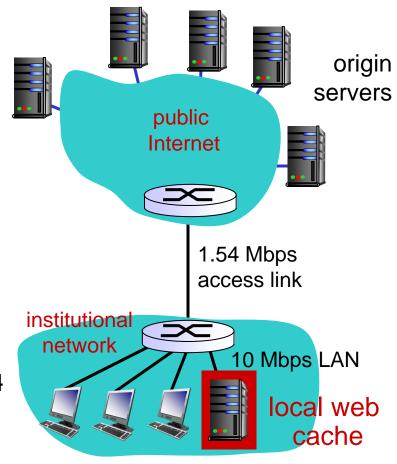

### **Conditional GET**

- Goal: don't send object if cache has up-to-date cached version
  - no object transmission delay
  - Iower link utilization
- cache: specify date of cached copy in HTTP request If-modified-since: <date>
- server: response contains no object if cached copy is up-to-date: HTTP/1.0 304 Not Modified

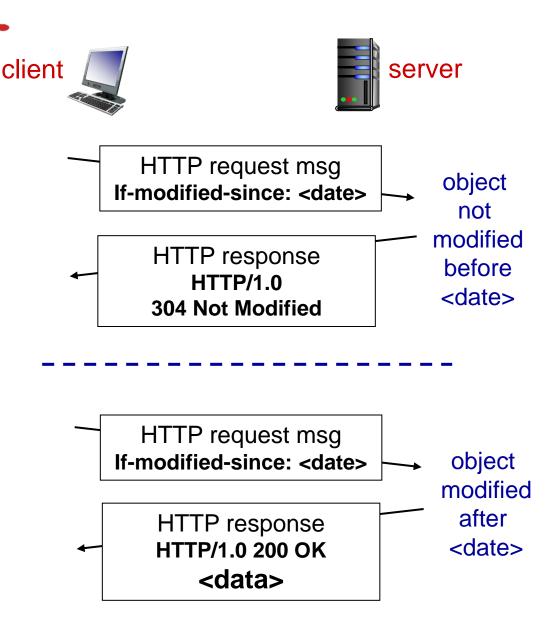

# Chapter 2: outline

- 2.1 principles of network applications
  - app architectures
  - app requirements
- 2.2 Web and HTTP
- 2.3 FTP
- 2.4 electronic mail
  - SMTP, POP3, IMAP
- 2.5 DNS

- 2.6 P2P applications
- 2.7 socket programming with UDP and TCP

### FTP: the file transfer protocol

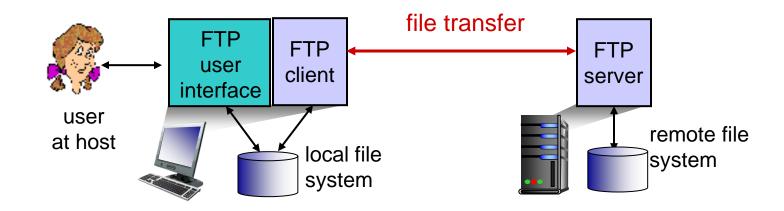

- transfer file to/from remote host
- client/server model
  - client: side that initiates transfer (either to/from remote)
  - server: remote host
- ftp: RFC 959
- ftp server: port 21

### FTP: separate control, data connections

- FTP client contacts FTP server at port 21, using TCP
- client authorized over control connection
- client browses remote directory, sends commands over control connection
- when server receives file transfer command, server opens 2<sup>nd</sup> TCP data connection (for file) to client
- after transferring one file, server closes data connection

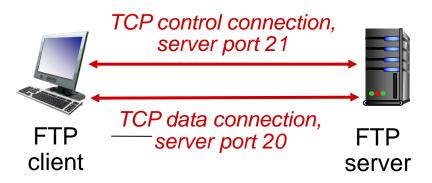

- server opens another TCP data connection to transfer another file
- control connection: "out of band"
- FTP server maintains
   "state": current directory, earlier authentication

# FTP commands, responses

#### sample commands:

- sent as ASCII text over control channel
- ✤ USER username
- PASS password
- LIST return list of file in current directory
- RETR filename retrieves (gets) file
- STOR filename stores (puts) file onto remote host

#### sample return codes

- status code and phrase (as in HTTP)
- 331 Username OK, password required
- 125 data
   connection
   already open;
   transfer starting
- \* 425 Can't open
   data connection
- \* 452 Error writing
  file

# Chapter 2: outline

- 2.1 principles of network applications
  - app architectures
  - app requirements
- 2.2 Web and HTTP
- 2.3 FTP
- 2.4 electronic mail
  - SMTP, POP3, IMAP
- 2.5 DNS

- 2.6 P2P applications
- 2.7 socket programming with UDP and TCP

# Electronic mail

#### Three major components:

- user agents
- \* mail servers
- simple mail transfer protocol: SMTP

#### User Agent

- \* a.k.a. "mail reader"
- composing, editing, reading mail messages
- e.g., Outlook, Thunderbird, iPhone mail client
- outgoing, incoming messages stored on server

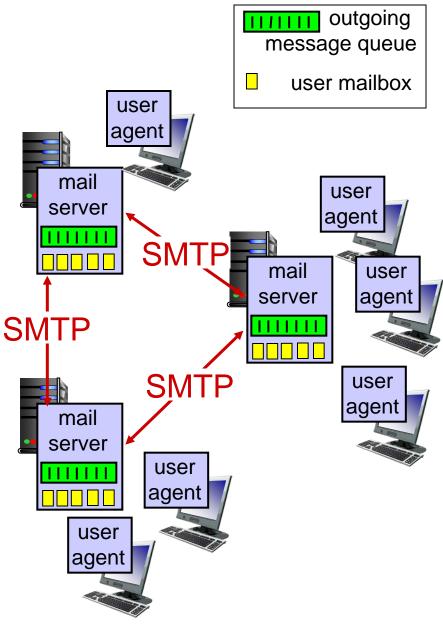

# Electronic mail: mail servers

#### mail servers:

- mailbox contains incoming messages for user
- message queue of outgoing (to be sent) mail messages
- SMTP protocol between mail servers to send email messages
  - client: sending mail server
  - "server": receiving mail server

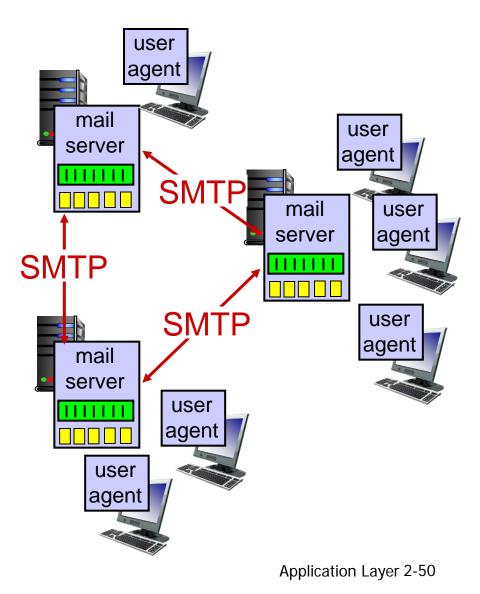

Electronic Mail: SMTP [RFC 2821]

- uses TCP to reliably transfer email message from client to server, port 25
- direct transfer: sending server to receiving server
- three phases of transfer
  - handshaking (greeting)
  - transfer of messages
  - closure
- command/response interaction (like HTTP, FTP)
  - commands: ASCII text
  - response: status code and phrase
- messages must be in 7-bit ASCII

### Scenario: Alice sends message to Bob

- I) Alice uses UA to compose message "to" bob@someschool.edu
- 2) Alice's UA sends message to her mail server; message placed in message queue
- 3) client side of SMTP opens TCP connection with Bob's mail server

- 4) SMTP client sends Alice's message over the TCP connection
- 5) Bob's mail server places the message in Bob's mailbox
- 6) Bob invokes his user agent to read message

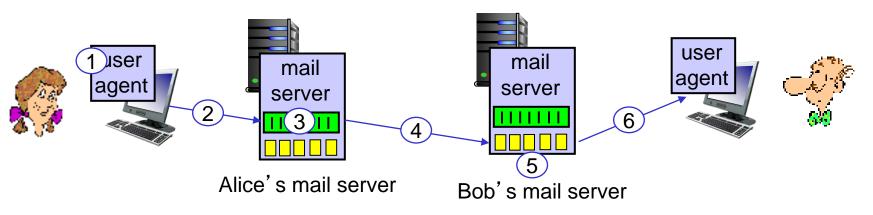

# Sample SMTP interaction

- S: 220 hamburger.edu
- C: HELO crepes.fr
- S: 250 Hello crepes.fr, pleased to meet you
- C: MAIL FROM: <alice@crepes.fr>
- S: 250 alice@crepes.fr... Sender ok
- C: RCPT TO: <bob@hamburger.edu>
- S: 250 bob@hamburger.edu ... Recipient ok
- C: DATA
- S: 354 Enter mail, end with "." on a line by itself
- C: Do you like ketchup?
- C: How about pickles?
- C: .
- S: 250 Message accepted for delivery
- C: QUIT
- S: 221 hamburger.edu closing connection

### Try SMTP interaction for yourself:

- \* telnet servername 25
- ✤ see 220 reply from server
- enter HELO, MAIL FROM, RCPT TO, DATA, QUIT commands

above lets you send email without using email client (reader)

# SMTP: final words

- SMTP uses persistent connections
- SMTP requires message (header & body) to be in 7-bit ASCII
- SMTP server uses
   CRLF.CRLF to
   determine end of message

#### comparison with HTTP:

- ✤ HTTP: pull
- SMTP: push
- both have ASCII command/response interaction, status codes
- HTTP: each object encapsulated in its own response msg
- SMTP: multiple objects sent in multipart msg

# Mail message format

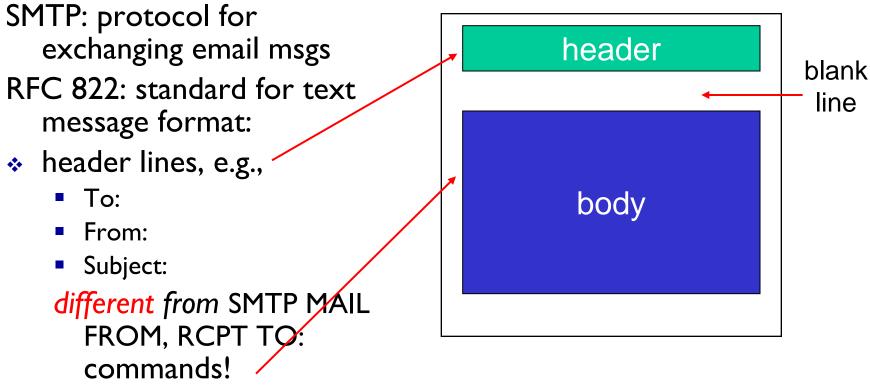

- Body: the "message"
  - ASCII characters only

line

# Mail access protocols

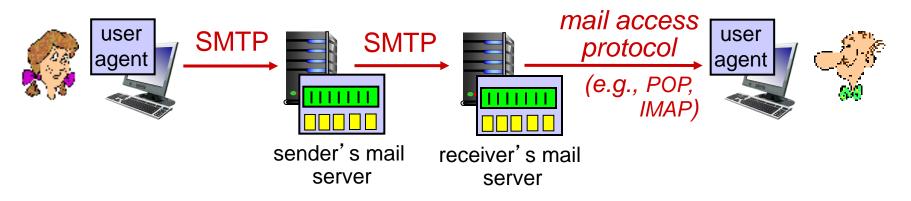

- SMTP: delivery/storage to receiver's server
- mail access protocol: retrieval from server
  - POP: Post Office Protocol [RFC 1939]: authorization, download
  - IMAP: Internet Mail Access Protocol [RFC 1730]: more features, including manipulation of stored msgs on server
  - HTTP: gmail, Hotmail, Yahoo! Mail, etc.

# POP3 protocol

#### authorization phase

- client commands:
  - user: declare username
  - pass: password
- server responses
  - +OK
  - -ERR

#### transaction phase, client:

- \* list: list message numbers
- retr: retrieve message by number
- dele: delete
- or quit

- S: +OK POP3 server ready
- C: user bob
- S: +OK
- C: pass hungry
- S: +OK user successfully logged on
- C: list
- s: 1 498
- s: 2 912
- S: .
- C: retr 1
- S: <message 1 contents>
- S: .
- C: dele 1
- C: retr 2
- S: <message 1 contents>
- S: .
- C: dele 2
- C: quit
- S: +OK POP3 server signing off

# POP3 (more) and IMAP

#### more about POP3

- previous example uses POP3 "download and delete" mode
  - Bob cannot re-read email if he changes client
- POP3 "download-andkeep": copies of messages on different clients
- POP3 is stateless across sessions

#### IMAP

- keeps all messages in one place: at server
- allows user to organize messages in folders
- keeps user state across sessions:
  - names of folders and mappings between message IDs and folder name

# Chapter 2: outline

- 2.1 principles of network applications
  - app architectures
  - app requirements
- 2.2 Web and HTTP
- 2.3 FTP
- 2.4 electronic mail
  - SMTP, POP3, IMAP
- 2.5 DNS

- 2.6 P2P applications
- 2.7 socket programming with UDP and TCP

# DNS: domain name system

people: many identifiers:

SSN, name, passport #

Internet hosts, routers:

- IP address (32 bit) used for addressing datagrams
- "name", e.g., www.yahoo.com used by humans
- Q: how to map between IP address and name, and vice versa ?

#### Domain Name System:

- distributed database implemented in hierarchy of many name servers
- application-layer protocol: hosts, name servers communicate to resolve names (address/name translation)
  - note: core Internet function, implemented as applicationlayer protocol
  - complexity at network's "edge"

# DNS: services, structure

#### **DNS** services

- hostname to IP address translation
- host aliasing
  - canonical, alias names
- mail server aliasing
- load distribution
  - replicated Web servers: many IP addresses correspond to one name

#### why not centralize DNS?

- ✤ single point of failure
- traffic volume
- distant centralized database
- maintenance

A: doesn't scale!

#### DNS: a distributed, hierarchical database

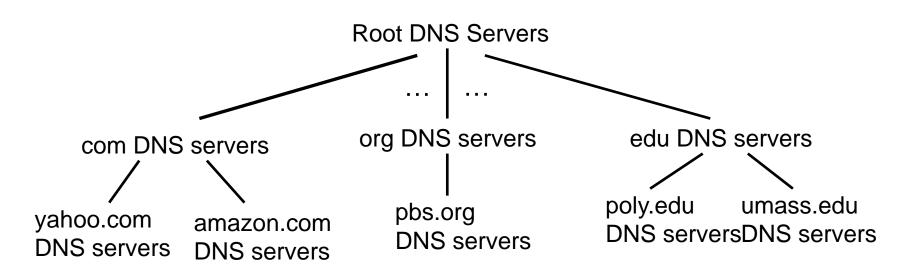

#### client wants IP for www.amazon.com; 1<sup>st</sup> approx:

- client queries root server to find com DNS server
- client queries .com DNS server to get amazon.com DNS server
- client queries amazon.com DNS server to get IP address for www.amazon.com

### DNS: root name servers

- contacted by local name server that can not resolve name
- root name server:
  - contacts authoritative name server if name mapping not known
  - gets mapping
  - returns mapping to local name server

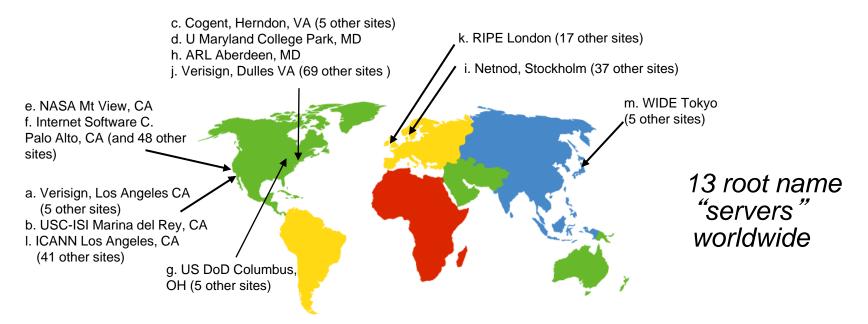

# TLD, authoritative servers

#### top-level domain (TLD) servers:

- responsible for com, org, net, edu, aero, jobs, museums, and all top-level country domains, e.g.: uk, fr, ca, jp
- Network Solutions maintains servers for .com TLD
- Educause for .edu TLD

#### authoritative DNS servers:

- organization's own DNS server(s), providing authoritative hostname to IP mappings for organization's named hosts
- can be maintained by organization or service provider

# Local DNS name server

- does not strictly belong to hierarchy
- each ISP (residential ISP, company, university) has one
  - also called "default name server"
- when host makes DNS query, query is sent to its local DNS server
  - has local cache of recent name-to-address translation pairs (but may be out of date!)
  - acts as proxy, forwards query into hierarchy

# DNS name resolution example

 host at cis.poly.edu
 wants IP address for gaia.cs.umass.edu

#### iterated query:

- contacted server replies with name of server to contact
- "I don't know this name, but ask this server"

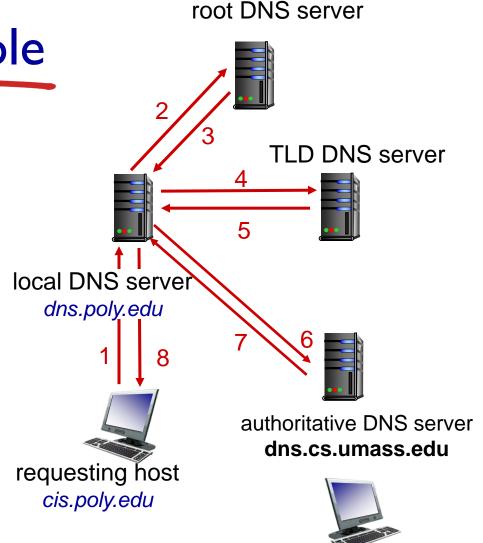

gaia.cs.umass.edu

# DNS name resolution example

#### recursive query:

- puts burden of name resolution on contacted name server
- heavy load at upper levels of hierarchy?

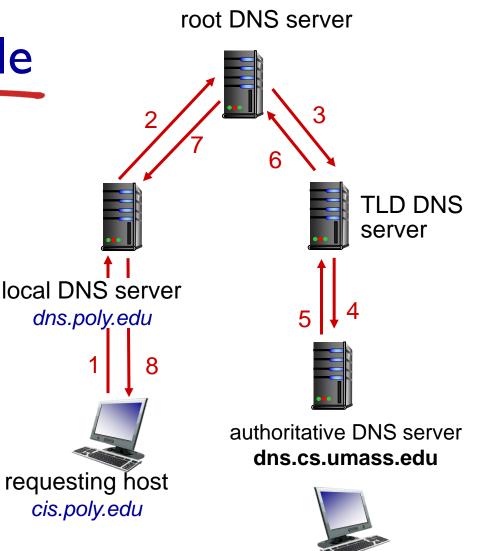

gaia.cs.umass.edu

# DNS: caching, updating records

- once (any) name server learns mapping, it caches mapping
  - cache entries timeout (disappear) after some time (TTL)
  - TLD servers typically cached in local name servers
    - thus root name servers not often visited
- \* cached entries may be out-of-date (best effort name-to-address translation!)
  - if name host changes IP address, may not be known Internet-wide until all TTLs expire
- update/notify mechanisms proposed IETF standard
  - RFC 2136

**DNS:** distributed db storing resource records (RR)

RR format: (name, value, type, ttl)

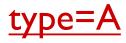

- name is hostname
- value is IP address

#### type=NS

- name is domain (e.g., foo.com)
- value is hostname of authoritative name server for this domain

#### type=CNAME

- name is alias name for some "canonical" (the real) name
- www.ibm.com is really servereast.backup2.ibm.com
- value is canonical name

#### <u>type=MX</u>

 value is name of mailserver associated with name

# DNS protocol, messages

query and reply messages, both with same message
 format
 \_\_\_\_\_2 bytes \_\_\_\_\_\_2 bytes \_\_\_\_\_

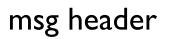

- identification: 16 bit # for query, reply to query uses same #
- Ilags:
  - query or reply
  - recursion desired
  - recursion available
  - reply is authoritative

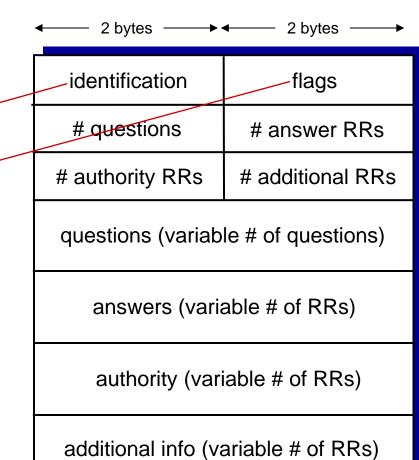

# DNS protocol, messages

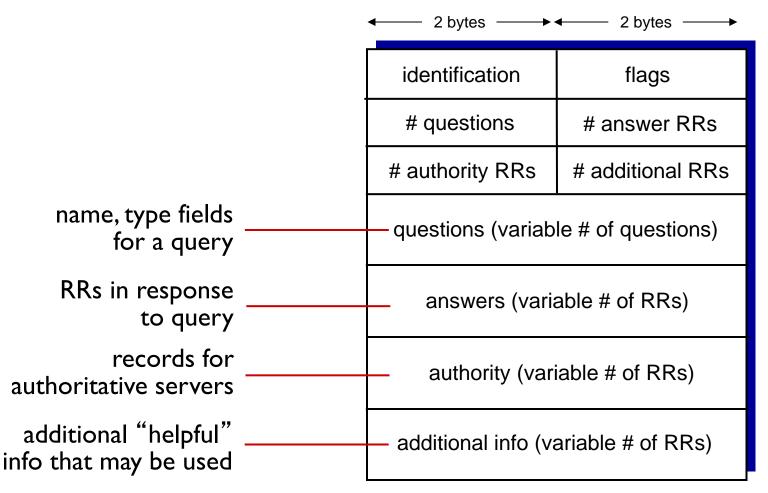

| <pre>\$ dig redhat.com</pre>                                                                                                    |                     |          |          |                 |
|----------------------------------------------------------------------------------------------------|---------------------|----------|----------|-----------------|
| <pre>; &lt;&lt;&gt;&gt; DiG 9.7.3-RedH ;; global options: +c ;; Got answer: ;; -&gt;&gt;HEADER&lt;&lt;- opcod ;; flags: qr rd ra; Q</pre> | md<br>e: QUERY      | , status | : NOERRO |                 |
| ;; QUESTION SECTION:                                                                                                    |                     |          |          |                 |
| ;redhat.com.                                                                                                    |                     | IN       | А        |                 |
| ;; ANSWER SECTION: redhat.com.                                                                                                    | 37                  | IN       | A        | 209.132.183.81  |
| ;; AUTHORITY SECTION:                                                                                                    |                     |          |          |                 |
| redhat.com.                                                                                                    | 73                  | IN       | NS       | ns4.redhat.com. |
| redhat.com.                                                                                                    | 73                  | IN       | NS       | ns3.redhat.com. |
| redhat.com.                                                                                                    | 73                  | IN       | NS       | ns2.redhat.com. |
| redhat.com.                                                                                                    | 73                  | IN       | NS       | ns1.redhat.com. |
| ;; ADDITIONAL SECTION                                                                                                    | :                   |          |          |                 |
| ns1.redhat.com.                                                                                                    | 73                  | IN       | Α        | 209.132.186.218 |
| ns2.redhat.com.                                                                                                    | 73                  | IN       | Α        | 209.132.183.2   |
| ns3.redhat.com.                                                                                                    | 73                  | IN       | Α        | 209.132.176.100 |
| <pre>;; Query time: 13 mse ;; SERVER: 209.144.50 ;; WHEN: Thu Jan 12 1 ;; MSG SIZE rcvd: 16</pre>                                         | .138#53(<br>0:09:49 |          | 50.138)  |                 |

Picture from http://www.thegeekstuff.com/2012/02/dig-command-examples/

# Inserting records into DNS

- \* example: new startup "Network Utopia"
- register name networkuptopia.com at DNS registrar (e.g., Network Solutions)
  - provide names, IP addresses of authoritative name server (primary and secondary)
  - registrar inserts two RRs into .com TLD server: (networkutopia.com, dns1.networkutopia.com, NS) (dns1.networkutopia.com, 212.212.212.1, A)
- create authoritative server type A record for www.networkuptopia.com; type MX record for networkutopia.com

# Attacking DNS

### **DDoS** attacks

- Bombard root servers with traffic
  - Not successful to date
  - Traffic Filtering
  - Local DNS servers cache IPs of TLD servers, allowing root server bypassed
- Bombard TLD servers
  - Potentially more dangerous

#### Redirect attacks

- Man-in-middle
  - Intercept queries
- DNS poisoning
  - Send bogus replies to DNS server, which caches

### Exploit DNS for DDoS

- Send queries with spoofed source address: target IP
- Requires amplification

# Chapter 2: outline

- 2.1 principles of network applications
  - app architectures
  - app requirements
- 2.2 Web and HTTP
- 2.3 FTP
- 2.4 electronic mail
  - SMTP, POP3, IMAP
- 2.5 DNS

### 2.6 P2P applications

2.7 socket programming with UDP and TCP

# Pure P2P architecture

- no always-on server
- arbitrary end systems directly communicate
- peers are intermittently connected and change IP addresses

#### examples:

- file distribution (BitTorrent)
- Streaming (KanKan)
- VoIP (Skype)

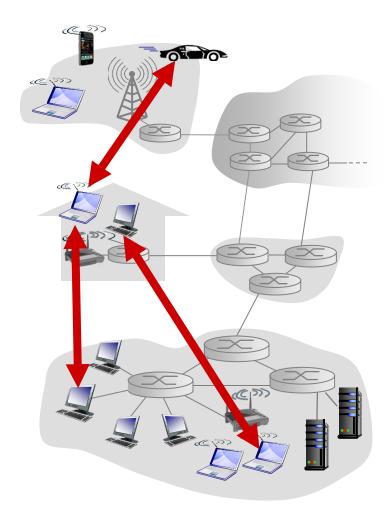

File distribution: client-server vs P2P

Question: how much time to distribute file (size F) from one server to N peers?

peer upload/download capacity is limited resource

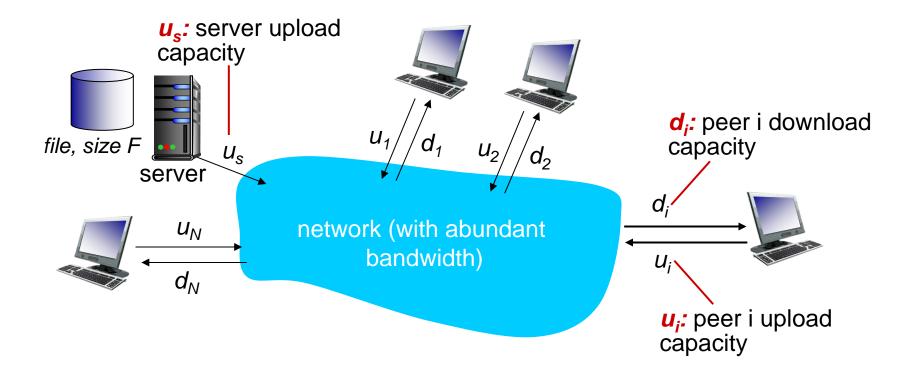

### File distribution time: client-server

- server transmission: must sequentially send (upload) N file copies:
  - time to send one copy:  $F/u_s$
  - time to send N copies: NF/u<sub>s</sub>
- client: each client must download file copy
  - d<sub>min</sub> = min client download rate
  - max client download time: F/d<sub>min</sub>

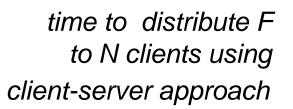

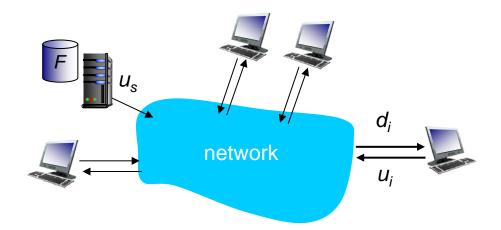

increases linearly in N

 $D_{c-s} \ge max\{NF/u_s, F/d_{min}\}$ 

### File distribution time: P2P

- server transmission: must upload at least one copy
  - time to send one copy:  $F/u_s$
- client: each client must download file copy
  - max client download time: F/d<sub>min</sub>
- clients: as aggregate must download NF bits
  - max upload rate (limting max download rate) is  $u_s + \Sigma u_i$

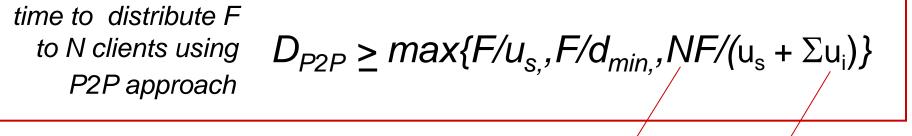

increases linearly in  $N \dots$ 

... but so does this, as each peer brings service capacity

 $d_i$ 

 $U_i$ 

network

# Client-server vs. P2P: example

client upload rate = u, F/u = 1 hour,  $u_s = 10u$ ,  $d_{min} \ge u_s$ 

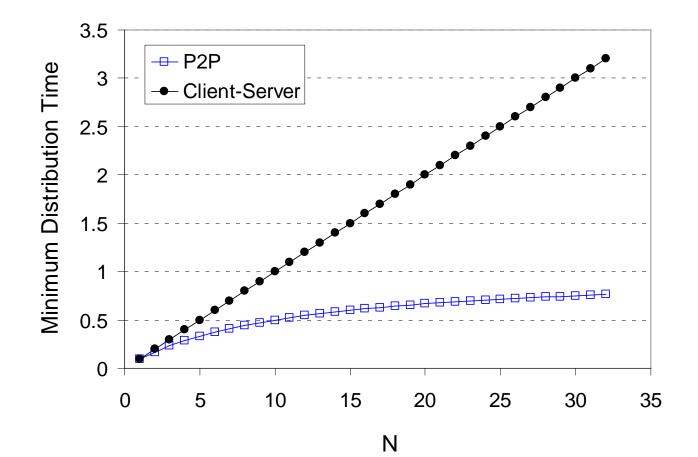

Application Layer 2-81

# P2P file distribution: BitTorrent

- file divided into 256Kb chunks
- peers in torrent send/receive file chunks

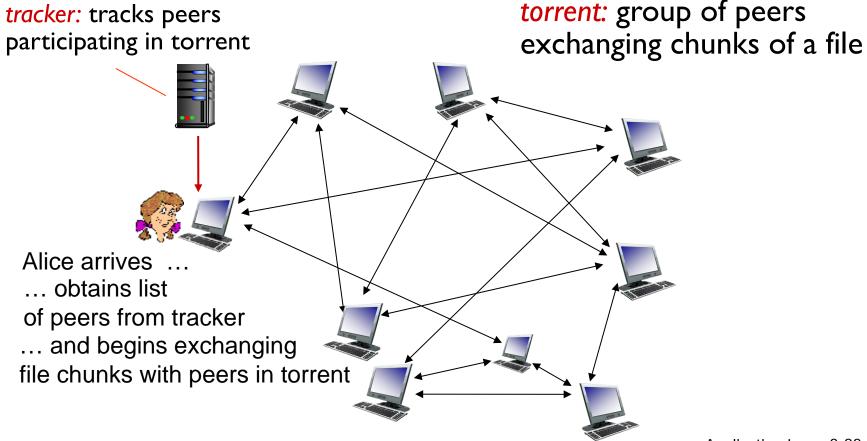

# P2P file distribution: BitTorrent

- peer joining torrent:
  - has no chunks, but will accumulate them over time from other peers
  - registers with tracker to get list of peers, connects to subset of peers ("neighbors")

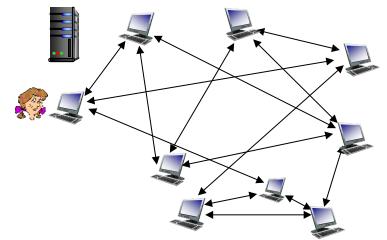

- while downloading, peer uploads chunks to other peers
- peer may change peers with whom it exchanges chunks
- churn: peers may come and go
- once peer has entire file, it may (selfishly) leave or (altruistically) remain in torrent

### BitTorrent: requesting, sending file chunks

#### requesting chunks:

- at any given time, different peers have different subsets of file chunks
- periodically, Alice asks each peer for list of chunks that they have
- Alice requests missing chunks from peers, rarest first

#### sending chunks: tit-for-tat

- Alice sends chunks to those four peers currently sending her chunks at highest rate
  - other peers are choked by Alice (do not receive chunks from her)
  - re-evaluate top 4 every 10 secs
- every 30 secs: randomly select another peer, starts sending chunks
  - "optimistically unchoke" this peer
  - newly chosen peer may join top 4

# BitTorrent: tit-for-tat

(I) Alice "optimistically unchokes" Bob

- (2) Alice becomes one of Bob's top-four providers; Bob reciprocates
- (3) Bob becomes one of Alice's top-four providers

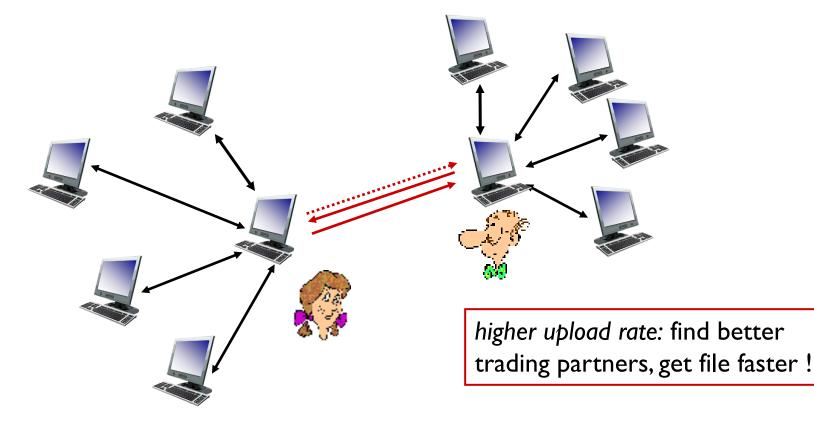

# Chapter 2: outline

- 2.1 principles of network applications
  - app architectures
  - app requirements
- 2.2 Web and HTTP
- 2.3 FTP
- 2.4 electronic mail
  - SMTP, POP3, IMAP
- 2.5 DNS

2.6 P2P applications

2.7 socket programming with UDP and TCP

# Socket programming

goal: learn how to build client/server applications that communicate using sockets

#### socket: door between application process and endend-transport protocol

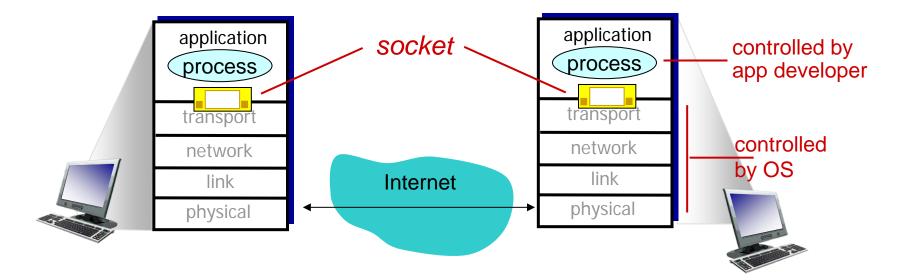

# Socket programming

#### Two socket types for two transport services:

- UDP: unreliable datagram
- TCP: reliable, byte stream-oriented

### **Application Example:**

- I. Client reads a line of characters (data) from its keyboard and sends the data to the server.
- 2. The server receives the data and converts characters to uppercase.
- 3. The server sends the modified data to the client.
- 4. The client receives the modified data and displays the line on its screen.

# Socket programming with UDP

### UDP: no "connection" between client & server

- no handshaking before sending data
- sender explicitly attaches IP destination address and port # to each packet
- rcvr extracts sender IP address and port# from received packet

UDP: transmitted data may be lost or received out-of-order

#### **Application viewpoint:**

UDP provides unreliable transfer of groups of bytes ("datagrams") between client and server

### Client/server socket interaction: UDP

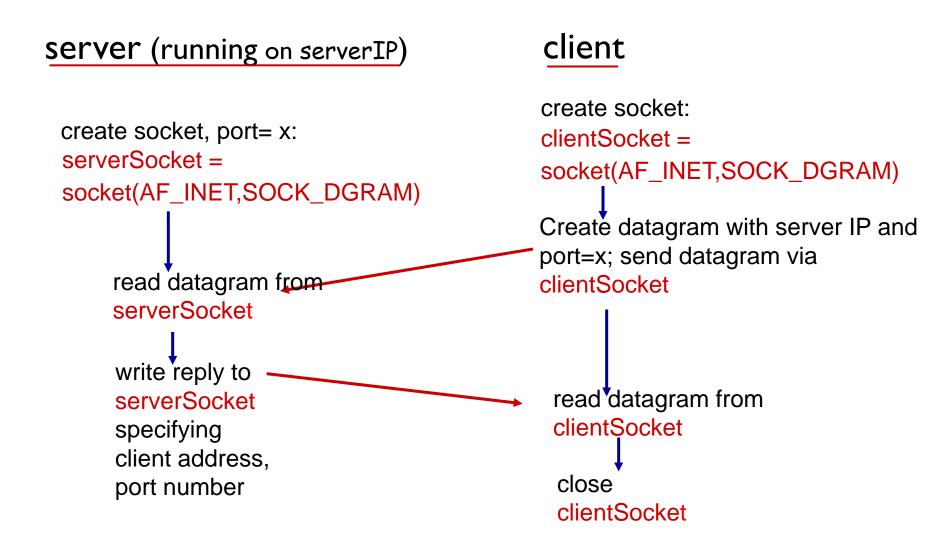

# Example app: UDP client

#### Python UDPClient

include Python's socket from socket import \* library //here, 127.0.0.1 serverName = 'hostname' serverPort = 12000create UDP socket for \_\_\_\_\_ clientSocket = socket(AF\_INET, server SOCK\_DGRAM) get user keyboard input \_\_\_\_\_ message = raw\_input('Input lowercase sentence:') Attach server name, port to message; send into socket ... clientSocket.sendto(message,(serverName, serverPort)) socket into string clientSocket.recvfrom(2048) print out received string — print modifiedMessage and close socket clientSocket.close()

### Example app: UDP server

#### Python UDPServer

from socket import \*

serverPort = 12000

- create UDP socket \_\_\_\_\_\_ serverSocket = socket(AF\_INET, SOCK\_DGRAM)

print 'The server is ready to receive'

loop forever — while 1:

Read from UDP socket into message, getting client's address (client IP and port) message, clientAddress = serverSocket.recvfrom(2048) modifiedMessage = message.upper()

send upper case string <sup>-</sup> back to this client serverSocket.sendto(modifiedMessage, clientAddress)

# Socket programming with TCP

#### client must contact server

- server process must first be running
- server must have created socket (door) that welcomes client's contact

#### client contacts server by:

- Creating TCP socket, specifying IP address, port number of server process
- when client creates socket: client TCP establishes connection to server TCP

- when contacted by client, server TCP creates new socket for server process to communicate with that particular client
  - allows server to talk with multiple clients
  - source port numbers used to distinguish clients (more in Chap 3)

#### application viewpoint:

TCP provides reliable, in-order byte-stream transfer ("pipe") between client and server

### Client/server socket interaction: TCP

#### Server (running on hostid)

client

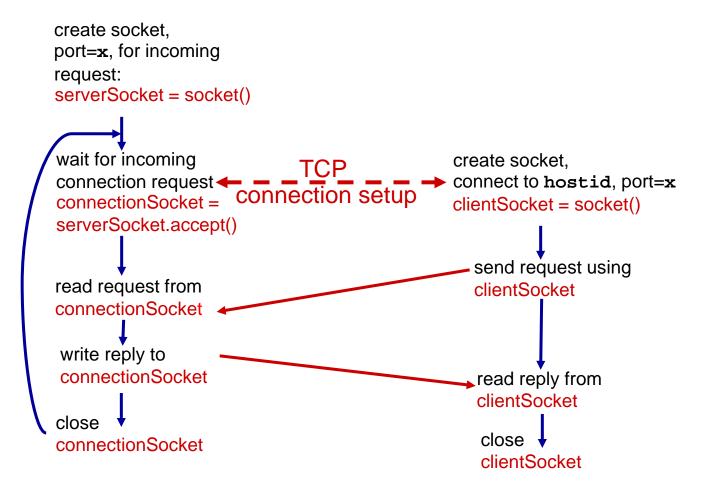

# Example app:TCP client

#### Python TCPClient

from socket import \* //here, 127.0.0.1 serverName = 'servername' serverPort = 12000create TCP socket for server, remote port 12000 →clientSocket = socket(AF\_INET(SOCK\_STREAM) clientSocket.connect((serverName,serverPort)) sentence = raw\_input('Input lowercase sentence:') No need to attach server clientSocket.send(sentence) name, port modifiedSentence = clientSocket.recv(1024)print 'From Server:', modifiedSentence clientSocket.close()

# Example app:TCP server

#### Python TCPServer

| from socket import | * |  |
|--------------------|---|--|
|--------------------|---|--|

- serverPort = 12000
- serverSocket = socket(AF\_INET,SOCK\_STREAM)
  - serverSocket.bind((",serverPort))
- serverSocket.listen(1)
  - print 'The server is ready to receive'
- while 1:

connectionSocket, addr = serverSocket.accept()

- read bytes from socket (but not address as in UDP) Capi
- close connection to this \_\_\_\_\_ client (but *not* welcoming socket)

create TCP welcoming

server begins listening for

incoming TCP requests

loop forever

server waits on accept()

for incoming requests, new socket created on return

socket

- sentence = connectionSocket.recv(1024)
  - capitalizedSentence = sentence.upper()
- connectionSocket.send(capitalizedSentence)
   connectionSocket.close()

### Socket API in C Programming Language

#### What is a socket?

- The point where a local application process attaches to the network
- An interface between an application and the network
- An application creates the socket
- The interface defines operations for
  - Creating a socket
  - Attaching a socket to the network
  - Sending and receiving messages through the socket
  - Closing the socket

### Socket

#### Socket Family

- PF\_INET denotes the Internet family
- PF\_UNIX denotes the Unix pipe facility
- PF\_PACKET denotes direct access to the network interface (i.e., it bypasses the TCP/IP protocol stack)

### Socket Type

- SOCK\_STREAM is used to denote a byte stream
- SOCK\_DGRAM is an alternative that denotes a message oriented service, such as that provided by UDP

### Creating a Socket

```
int sockfd = socket(address_family, type,
    protocol);
```

- The socket number returned is the socket descriptor for the newly created socket
- int sockfd = socket (PF\_INET, SOCK\_STREAM, 0);
- int sockfd = socket (PF\_INET, SOCK\_DGRAM, 0);

The combination of PF\_INET and SOCK\_STREAM implies TCP

#### Server

- Passive open
- Prepares to accept connection, does not actually establish a connection

#### Server invokes

int \*addr\_len)

#### Bind

- Binds the newly created socket to the specified address i.e. the network address of the local participant (the server)
- Address is a data structure which combines IP and port

#### Listen

Defines how many connections can be pending on the specified socket

#### Accept

- Carries out the passive open
- Blocking operation
  - Does not return until a remote participant has established a connection
  - When it does, it returns a new socket that corresponds to the new established connection and the address argument contains the remote participant's address

#### Client

- Application performs active open
- It says who it wants to communicate with

#### Client invokes

int connect (int socket, struct sockaddr
\*address,

```
int addr_len)
```

#### Connect

- Does not return until TCP has successfully established a connection at which application is free to begin sending data
- Address contains remote machine's address

In practice

- The client usually specifies only remote participant's address and let's the system fill in the local information
- Whereas a server usually listens for messages on a well-known port
- A client does not care which port it uses for itself, the OS simply selects an unused one

# Once **a connection is established**, the application process invokes two operation

flags)

### **Example Application: Client**

```
#include <stdio.h>
#include <sys/types.h>
#include <sys/socket.h>
#include <netinet/in.h>
#include <netdb.h>
#define SERVER PORT 5432
#define MAX LINE 256
int main(int argc, char * argv[])
{
    FILE *fp;
     struct hostent *hp;
     struct sockaddr_in sin;
     char *host;
     char buf[MAX_LINE];
    int s;
    int len;
    if (argc = 2) {
            host = argv[1];
     }
    else {
            fprintf(stderr, "usage: simplex-talk host\n");
     exit(1);
     }
```

### **Example Application: Client**

```
/* translate host name into peer's IP address */
hp = gethostbyname(host);
if (!hp) {
        fprintf(stderr, "simplex-talk: unknown host: %s\n", host);
        exit(1);
}
/* build address data structure */
bzero((char *)&sin, sizeof(sin));
sin.sin family = AF INET; /* Internet Address*/
bcopy(hp->h addr, (char *)&sin.sin addr, hp->h length);
sin.sin port = htons(SERVER PORT);
/* active open PF INET is protocol family*/
if ((s = socket(PF INET, SOCK STREAM, 0)) < 0) {
        perror("simplex-talk: socket");
        exit(1);
}
if (connect(s, (struct sockaddr *)&sin, sizeof(sin)) < 0) {
        perror("simplex-talk: connect");
        close(s);
        exit(1);
/* main loop: get and send lines of text */
while (fgets(buf, sizeof(buf), stdin)) {
        buf[MAX LINE-1] = (0);
        len = strlen(buf) + 1;
        send(s, buf, len, 0);
}
```

### **Example Application: Server**

```
#include <stdio.h>
#include <sys/types.h>
#include <sys/socket.h>
#include <netinet/in.h>
#include <netdb.h>
#define SERVER PORT 5432
#define MAX PENDING 5
#define MAX LINE 256
int main()
{
    struct sockaddr in sin;
    char buf[MAX_LINE];
    int len:
    int s, new s;
    /* build address data structure */
    bzero((char *)&sin, sizeof(sin));
    sin.sin family = AF INET;
    sin.sin addr.s addr = INADDR ANY;
    sin.sin port = htons(SERVER PORT);
```

```
/* setup passive open */
if ((s = socket(PF_INET, SOCK_STREAM, 0)) < 0) {
    perror("simplex-talk: socket");
    exit(1);
}</pre>
```

### **Example Application: Server**

```
if ((bind(s, (struct sockaddr *)&sin, sizeof(sin))) < 0) {
      perror("simplex-talk: bind");
      exit(1);
}
listen(s, MAX PENDING);
/* wait for connection, then receive and print text */
while(1) {
      if ((new_s = accept(s, (struct sockaddr *)&sin, &len)) < 0) {
                perror("simplex-talk: accept");
                exit(1);
      }
      while (len = recv(new_s, buf, sizeof(buf), 0))
                fputs(buf, stdout);
      close(new_s);
```

# Chapter 2: summary

#### our study of network apps now complete!

- application architectures
  - client-server
  - P2P
- application service requirements:
  - reliability, bandwidth, delay
- Internet transport service model
  - connection-oriented, reliable: TCP
  - unreliable, datagrams: UDP

- specific protocols:
  - HTTP
  - FTP
  - SMTP, POP, IMAP
  - DNS
  - P2P: BitTorrent, DHT
- socket programming:TCP,
   UDP sockets

# Chapter 2: summary

most importantly: learned about protocols!

- typical request/reply message exchange:
  - client requests info or service
  - server responds with data, status code
- message formats:
  - headers: fields giving info about data
  - data: info being communicated

#### *important themes:*

- control vs. data msgs
  - in-band, out-of-band
- centralized vs. decentralized
- stateless vs. stateful
- reliable vs. unreliable msg transfer
- "complexity at network edge"

# Chapter 2 Additional Slides

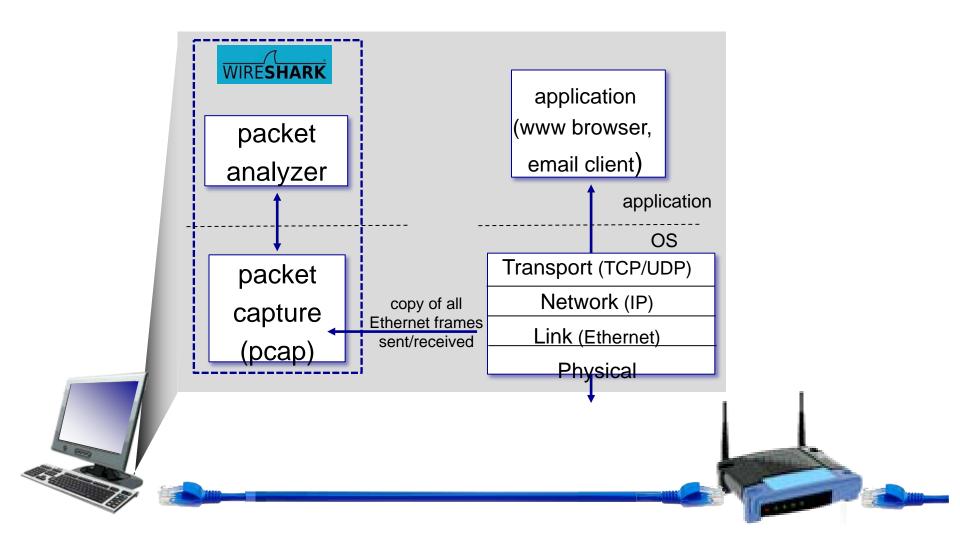